## Package 'allofus'

April 4, 2024

Type Package

Title Interface for 'All of Us' Researcher Workbench

Version 1.1.0

```
Description Streamline use of the 'All of Us' Researcher Work-
```
bench (<<https://www.researchallofus.org/data-tools/workbench/>>)with tools to extract and manipulate data from the 'All of Us' database. Increase interoperability with the Observational Health Data Science and Informatics ('OHDSI') tool stack by decreasing reliance of 'All of Us' tools and allowing for cohort creation via 'Atlas'. Improve reproducible and transparent research using 'All of Us'.

License MIT + file LICENSE

Encoding UTF-8

LazyData true

**Imports** cli, tidyr, magrittr, dplyr  $(>= 1.1.4)$ , glue, bigrquery  $(>= 1.1.4)$ 1.5.1), purrr, stats, utils, dbplyr  $(>= 2.5.0)$ , sessioninfo, rlang, stringr, DBI, lifecycle, bit64

Suggests knitr, rmarkdown, testthat (>= 3.0.0), kableExtra, DT, googlesheets4, tibble, forcats, gh, SqlRender (>= 1.6.0)

RoxygenNote 7.3.1

URL <https://roux-ohdsi.github.io/allofus/>,

<https://github.com/roux-ohdsi/allofus>

BugReports <https://github.com/roux-ohdsi/allofus/issues>

VignetteBuilder knitr

Depends  $R (= 2.10)$ 

Config/testthat/edition 3

NeedsCompilation no

Author Louisa Smith [aut, cph] (<<https://orcid.org/0000-0001-9029-4644>>), Rob Cavanaugh [aut, cre, cph] (<<https://orcid.org/0000-0002-2114-6565>>)

Maintainer Rob Cavanaugh <r. cavanaugh@northeastern.edu>

Repository CRAN

Date/Publication 2024-04-04 21:02:59 UTC

### <span id="page-1-0"></span>R topics documented:

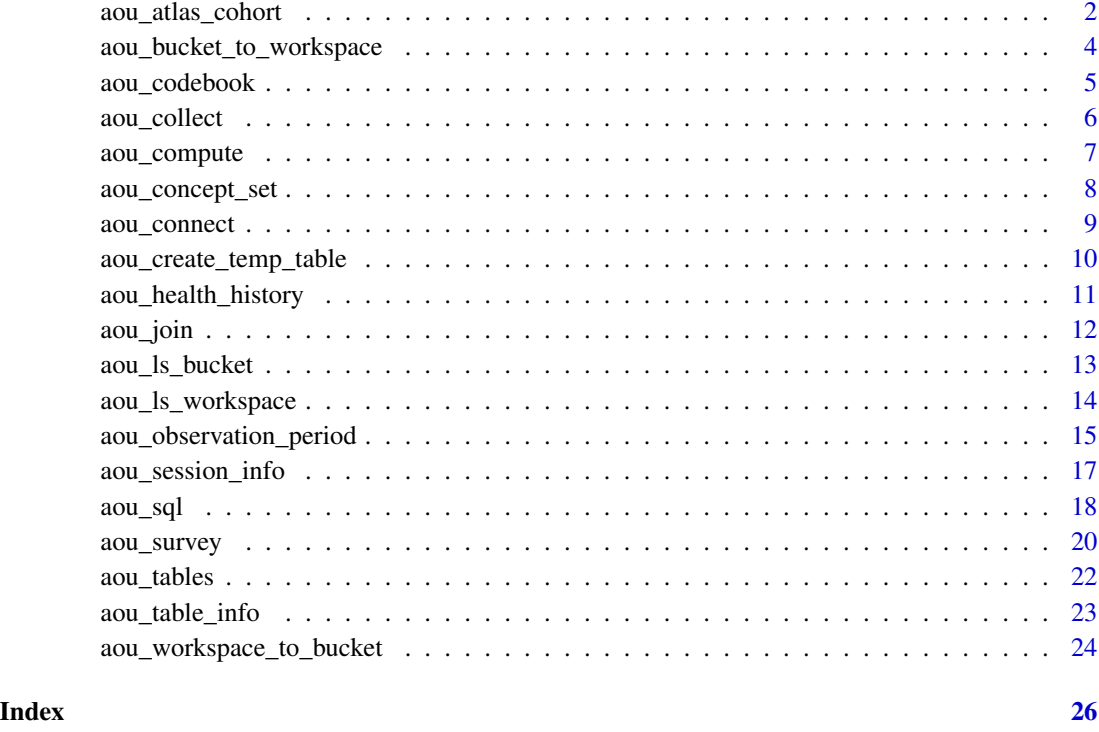

aou\_atlas\_cohort *Retrieve a cohort from ATLAS for use in All of Us*

#### Description

Retrieves a cohort definition from ATLAS and generates the cohort in All of Us. Observation periods are first generated for each subject using the aou\_observation\_period() function.The resulting cohort is a table with the cohort start and end dates for each person\_id.

#### Usage

```
aou_atlas_cohort(
  cohort_definition,
  cohort_sql,
  debug = FALSE,
  collect = FALSE,
  ...,
  con = getOption("aou.default.con")
\mathcal{E}
```
aou\_atlas\_cohort 3

#### **Arguments**

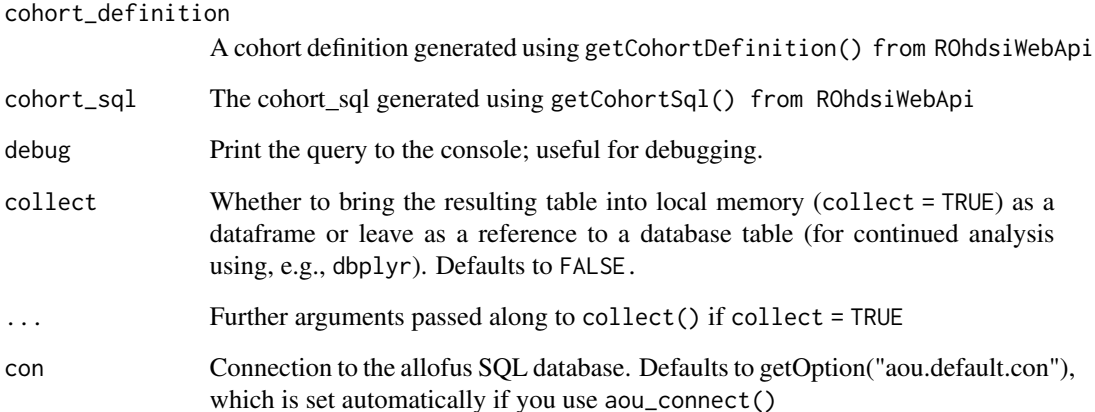

#### Details

The function is based on a similar function in <https://github.com/cmayer2/r4aou> with some tweaks to generate the appropriate observation periods and incorporate other package functions. Please see the [online vignette](https://roux-ohdsi.github.io/allofus/articles/atlas.html) for additional details.

#### Value

A dataframe if collect = TRUE; a reference to a remote database table if not. The SQL query used to generate the cohort is stored as an attribute.

```
# generate a simple stroke cohort
# see https://atlas-demo.ohdsi.org/#/cohortdefinition/1788061
# If this cohort is not available, you can create one, or choose one already made.
# aou_cohort_example contains the results of
# cd <- ROhdsiWebApi::getCohortDefinition(1788061, "https://atlas-demo.ohdsi.org/WebAPI")
# cd_sql <- ROhdsiWebApi::getCohortSql(cd, "https://atlas-demo.ohdsi.org/WebAPI")
cohort <- aou_atlas_cohort(
  cohort_definition = aou_cohort_example$cd,
  cohort_sql = aou_cohort_example$cd_sql
)
# print query that was executed
cat(attr(cohort, "query"))
```
<span id="page-3-0"></span>aou\_bucket\_to\_workspace

*Move files from a bucket to your workspace*

#### Description

Retrieves a file from the workspace bucket and moves it into the current persistent disk where it can be read into R, e.g., using a function like read.csv().

#### Usage

```
aou_bucket_to_workspace(
  file,
 directory = FALSE,
 bucket = getOption("aou.default.bucket")
)
```
#### Arguments

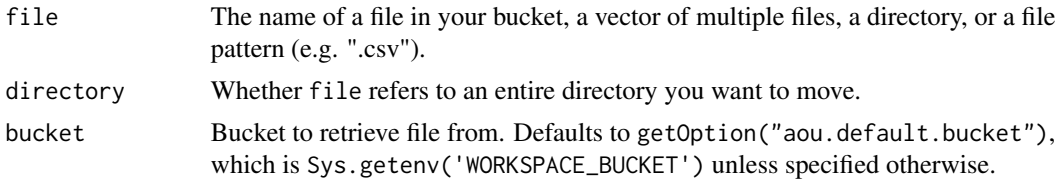

#### Details

This function retrieves a file from your bucket and moves it into your workspace where it can be read into R, e.g., using a function like write.csv(). See [https://cloud.google.com/storage/](https://cloud.google.com/storage/docs/gsutil/commands/cp) [docs/gsutil/commands/cp](https://cloud.google.com/storage/docs/gsutil/commands/cp) for details on the underlying function.

#### Value

Nothing

```
# save a file to the bucket
tmp < - tempdir()
write.csv(data-frame(x = 1), file.path(time, "testdata.csv"))aou_workspace_to_bucket(file.path(tmp, "testdata.csv"))
# read the file back into the workspace
aou_bucket_to_workspace("testdata.csv")
# read in to your local environment
read.csv("testdata.csv")
```
<span id="page-4-0"></span>A data frame with rows from the publicly available All of Us Survey Codebook mapped to the All of Us PPI Vocabulary available on Athena. A small number of rows did not match between the codebook and the Athena PPI Vocabulary.

#### Usage

aou\_codebook

#### Format

aou\_codebook A data frame with 702 rows and 11 columns:

concept\_code chr; Concept code from AOU codebook

concept\_id int; mapped concept\_id from PPI vocabulary

concept\_name chr; Formatted text name of concept

concept\_class\_id chr; type of survey item - question or answer

form\_name int; name of survey

field\_type chr; type of question (radio, text, checkbox etc.)

field\_label chr; The actual text of the question or answer

choices int; choices for question if radio or checkbox

standard\_concept chr; Whether concept\_id is a standard omop concept

valid\_start\_Date chr; start date for concept

valid\_end\_Date int; end date for concept

link chr; link to survey pdf

#### Details

Questions relating to specific conditions are not included as part of this table. They are instead available in the aou\_health\_history table.

- [All of Us codebook](https://docs.google.com/spreadsheets/d/1Ey8MScRYZ9QyS4izVYScISLMb62QEhSM-ErbG27dNtw/edit#gid=1832128489)
- [Code to generate table](https://github.com/roux-ohdsi/allofus/blob/main/data-raw/pkg_data.R)

<span id="page-5-0"></span>

If you connect to the All of Us database via aou\_connect(), integer columns will be converted to the int64 class, which can represent 64-bit integers. This is safer than keeping as R's default integer class, because some of the values of the ID columns in All of Us are larger than R can handle as integers. However, this can make working with the local table more difficult in RStudio as a vector of values will not match the int64 class. This is not a problem in Jupyter notebooks, meaning that code that works on one platform may not work on another. A safe practice is to use aou\_collect(), which works just like dplyr::collect() except that any integer values are converted to doubles. If this is not what you want, set convert\_int64 = FALSE.

#### Usage

aou\_collect(data, convert\_int64 = TRUE, ...)

#### Arguments

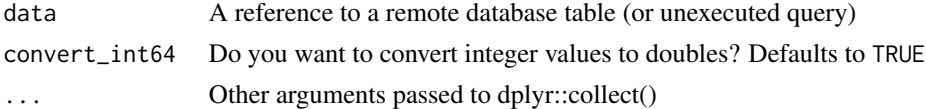

#### Details

[Experimental]

#### Value

a local dataframe

```
# returns 2 rows, as expected
dplyr::tbl(con, "concept") %>%
 dplyr::filter(concept_id %in% c(1112807, 4167538)) %>%
 aou_collect() %>%
 dplyr::filter(concept_id %in% c(1112807, 4167538))
default_collect <- tbl(con, "concept") %>%
 dplyr::filter(concept_id %in% c(1112807, 4167538)) %>%
 dplyr::collect()
# returns 2 rows in Jupyter and 0 in RStudio
dplyr::filter(default_collect, concept_id %in% c(1112807, 4167538))
```
<span id="page-6-0"></span>Computes a temporary table from a dplyr chain that returns an SQL query (e.g., tbl(con, table)) and returns the name of the temporary table. May be useful to create intermediate tables to reduce long queries. The temporary table will only exist for the current session and will nee to be created again a new session.

#### Usage

```
aou_compute(data, ..., con = getOption("aou.default.con"))
```
#### Arguments

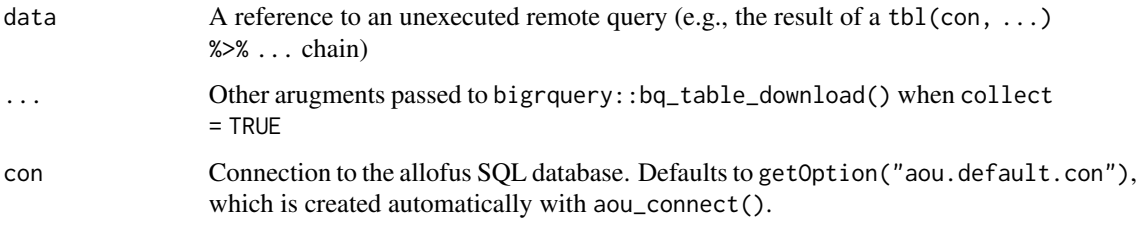

#### Details

#### [Experimental]

#### Value

A reference to a temporary table in the database.

#### Examples

```
con <- aou_connect()
tmp_tbl <- dplyr::tbl(con, "concept") %>%
 dplyr::select(concept_id) %>%
 head(10) %>%
 aou_compute()
```
tmp\_tbl

<span id="page-7-0"></span>

Retrieves occurrences of a concept set from the All of Us database for a given cohort.

#### Usage

```
aou_concept_set(
  \text{cohort} = \text{NULL},
  concepts,
  start_date = NULL,
  end_date = NULL,
 domains = c("condition", "measurement", "observation", "procedure", "drug", "device",
    "visit"),
  output = "indicator",
  concept_set_name = "concept_set",
  min_n = 1,
  collect = FALSE,
  ...,
  con = getOption("aou.default.con")
\mathcal{L}
```
#### Arguments

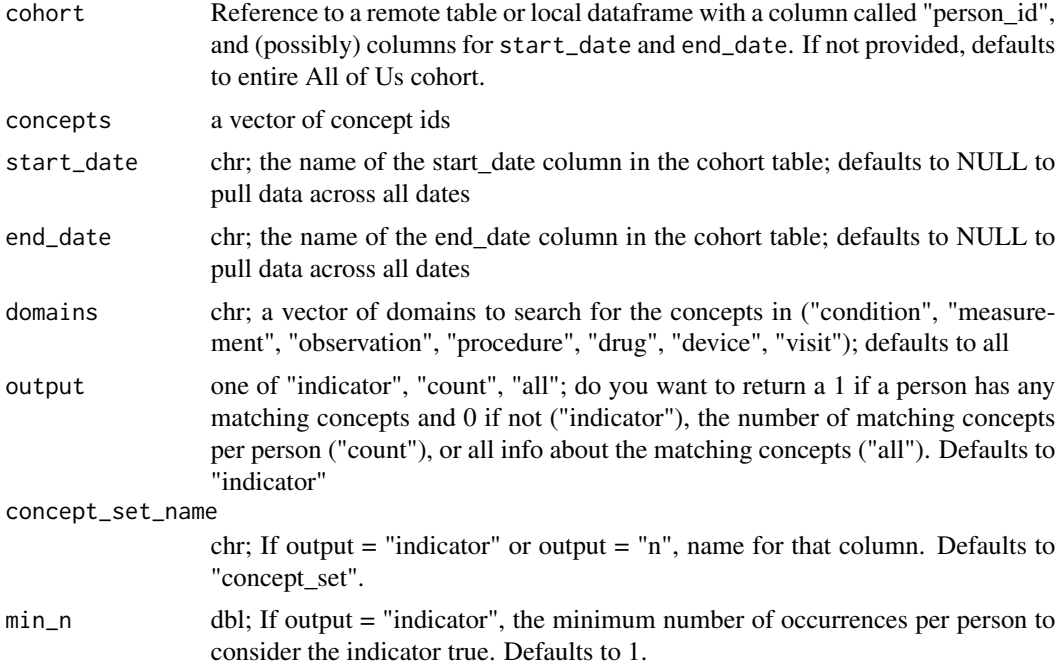

#### <span id="page-8-0"></span>aou\_connect 9

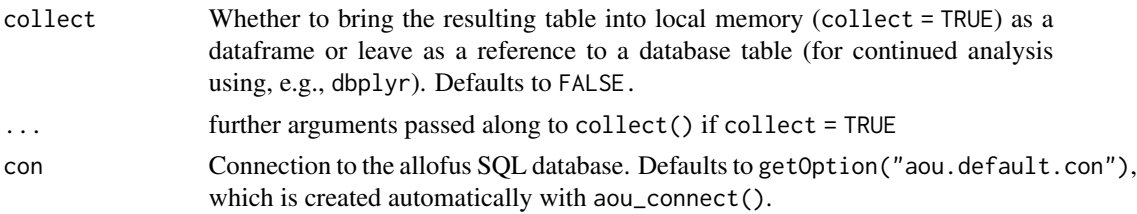

#### Value

A dataframe if collect = TRUE; a reference to a remote database table if not.

#### Examples

```
# indicator for any aspirin at any time
aspirin_users <- aou_concept_set(dplyr::tbl(con, "person"),
 concepts = 1191, concept_set_name = "aspirin", domains = "drug"
)
# starting with person table to create a cohort
people <- dplyr::tbl(con, "person") %>%
 dplyr::filter(person_id < 2000000) %>%
 dplyr::mutate(
   start = as.Date("2021-01-01"),
   end = as.Date("2023-12-31")
 \lambdadat <- aou_concept_set(
 cohort = people,
 concepts = c(725115, 1612146, 1613031),
 start_date = "start",
 end_date = "end",
 concept_set_name = "CGM",
 output = "all")
```
aou\_connect *Create a connection to the database in All of Us*

#### Description

Connects to the All of Us database and returns a BigQueryConnection object. You can reference this object to query the database using R and or SQL code. A message is printed with the connection status (successful or not).

#### Usage

```
aou\_connect(CDR = getOption("aou.default.cdr"), ...)
```
#### <span id="page-9-0"></span>**Arguments**

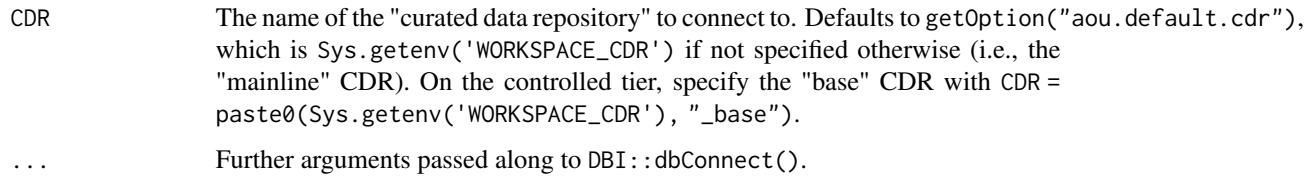

#### Details

You can reference this object to connect to the All of Us database and run SQL code using, e.g., dbplyr or DBI. A message is printed with the connection status (successful or not).

#### Value

A BigQueryConnection object. This object is also saved as an option (getOption("aou.default.con")).

#### Examples

```
con <- aou_connect()
# reference the observation table in the database
dplyr::tbl(con, "observation")
# print a list of the tables in the database
DBI::dbListTables(con)
```
aou\_create\_temp\_table *Creates a temporary table from a local data frame or tibble*

#### Description

Experimental function that builds a local tibble into an SQL query and generates a temporary table. Larger tables will be broken up into consequitive SQL queries; making nchar\_batch smaller can avoid errors but will take longer. The table will only exist for the current connection session and will need to be created again in a new session.

#### Usage

```
aou_create_temp_table(
 data,
 nchar\_batch = 1e+06,
  ...,
  con = getOption("aou.default.con")
)
```
#### <span id="page-10-0"></span>**Arguments**

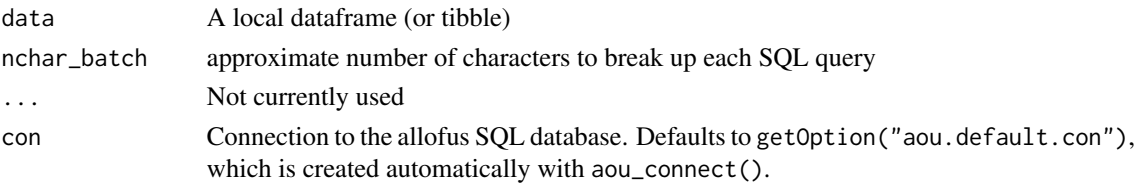

#### Details

#### [Experimental]

#### Value

a reference to a temporary table in the database with the data from df

#### Examples

```
con <- aou_connect()
df <- data.frame(
 concept_id = c(439331, 4290245, 42535816, 46269813,
    2784565, 45765502, 434112, 4128031, 435640, 45876808
 ),
 category = c("AB", "DELIV", "DELIV", "SA", "DELIV",
    "LB", "DELIV", "DELIV", "PREG", "SA"
 ),
 gest_value = c(NA, NA, NA, NA, NA, NA, NA, NA, 25, NA)
)
tmp_tbl <- aou_create_temp_table(df)
```
aou\_health\_history *All of Us Health History Codebook*

#### Description

This table consists of rows of the codebook pertaining to the health history questions. In early All of Us surveys, these questions were asked separately about the respondent and the respondent's family. In the current version, the questions are asked on the same survey. The nested nature of these questions makes them challenging to deal with. It can also be accessed in R using allofus::aou\_health\_history.

• [Code to generate table](https://github.com/roux-ohdsi/allofus/blob/main/data-raw/pkg_data.R)

#### Usage

aou\_health\_history

#### Format

aou\_health\_history A data frame with 1685 rows and 9 columns:

question chr; Question asked on survey

relative chr; Person to whom the answer pertains

condition chr; Formatted text name of concept

category chr; Type of health condition

concept\_code chr; Concept code from AOU codebook

concept\_id\_specific int; Concept id for the answer

concept\_id\_overall int; Concept id for the condition overall

concept\_id\_question int; Concept id for the overarching question

form\_name chr; Survey name

aou\_join *Join current query to another table*

#### Description

Joins two tables in the All of Us database. A less verbose wrapper for the dplyr::\*\_join() functions with some added safeguards.

#### Usage

```
aou_join(
  data,
  table,
  type,
  by = NULL,sufficient = c("_x", "_y"),x\_{as} = NULL,
 y<sub>-</sub>as = NULL,
  ...,
  con = getOption("aou.default.con")
)
```
#### Arguments

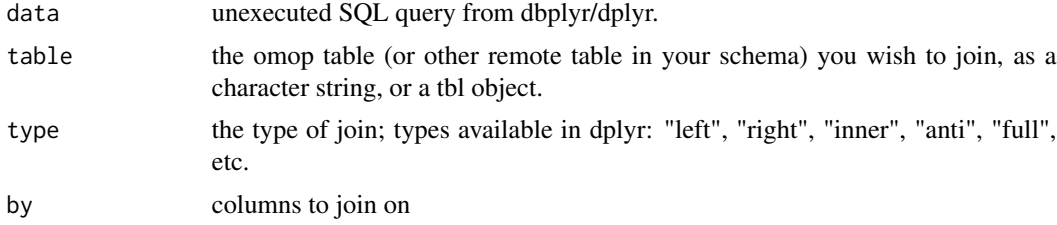

<span id="page-11-0"></span>

<span id="page-12-0"></span>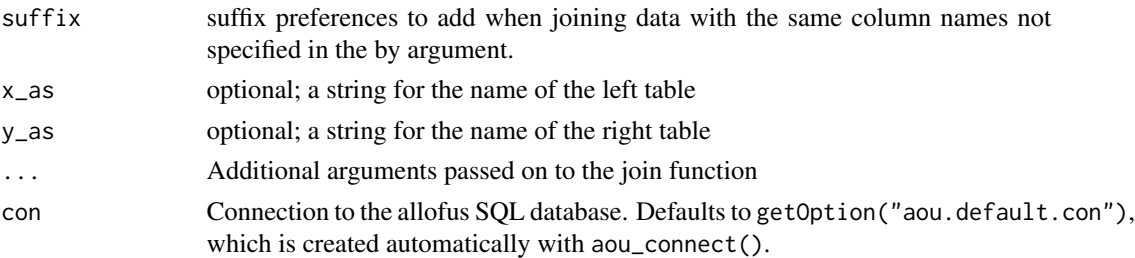

#### Details

There are a few good reasons to use aou\_join() when possible over the x\_join functions from dplyr. First, it reduces the code necessary to join an existing table to another table. Second, it includes checks/workarounds for two sources of common errors using dbplyr: it automatically appends the x\_as and y\_as arguments to the join call if they are not provided and it changes the default suffix from .x/.y to \_x/\_y for cases with shared column names not specified by the by argument which will result in a SQL error.

#### Value

Reference to the remote table created by the join.

#### Examples

```
con <- aou_connect()
obs_tbl <- dplyr::tbl(con, "observation") %>%
  dplyr::select(-provider_id)
obs_tbl %>%
  aou_join("person", type = "left", by = "person_id")
```
aou\_ls\_bucket *List the current files in your bucket*

#### Description

Lists all files in the bucket or files matching a certain pattern.

#### Usage

```
aou_ls_bucket(
 pattern = ",
 silent = FALSE,
  recursive = TRUE,
 bucket = getOption("aou.default.bucket"),
  gsutil_args = ""
)
```
#### <span id="page-13-0"></span>Arguments

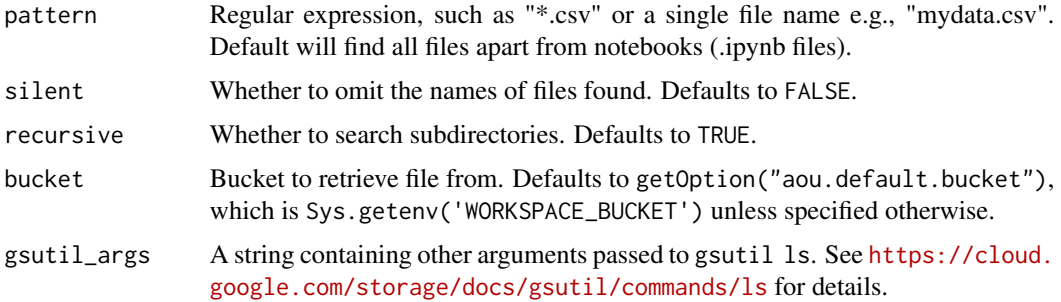

#### Value

A vector of file names

#### Examples

```
# list all files, including in subdirectories
aou_ls_bucket()
# list all csv files
aou_ls_bucket("*.csv")
```
aou\_ls\_workspace *List the current files in your workspace*

#### Description

Lists all data files in the workspace or files matching a certain pattern.

#### Usage

```
aou_ls_workspace(pattern = "", silent = FALSE, ...)
```
#### Arguments

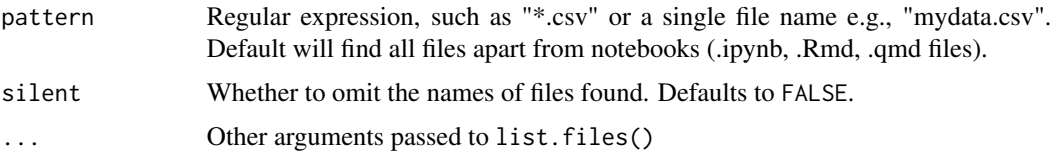

#### Value

A vector of file names

#### <span id="page-14-0"></span>Examples

```
my_workspace_files <- aou_ls_workspace(silent = TRUE)
aou_ls_workspace("*.csv")
aou_ls_workspace(path = "data")
```
aou\_observation\_period

*Generate an observation period table*

#### Description

Generates a temporary observation period table based the first and last event in the electronic medical record data. Because some EHR sites have contributed data from several decades ago, researchers might want to consider further constraining this table to reasonable date ranges of interest (e.g., setting all observation\_period\_start\_date values to no earlier than 01/01/2010).

#### Usage

```
aou_observation_period(
  cohort = NULL,
  collect = FALSE,
  ...,
  con = getOption("aou.default.con")
)
```
#### Arguments

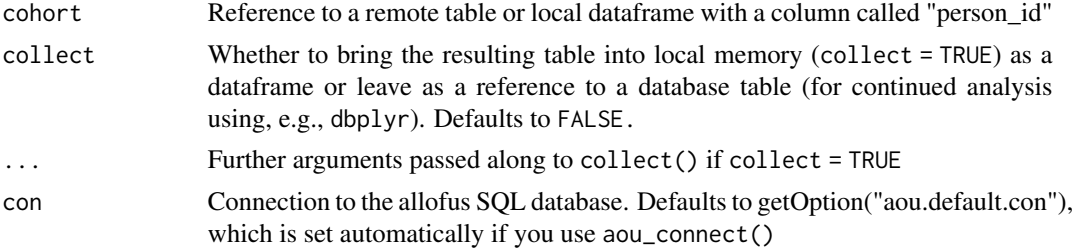

#### Details

#### [Experimental]

The current observation period table in the All of Us OMOP CDM is not always appropriate for cohorts generated using OHDSI tools such as ATLAS. Some observation periods are overly short and some participants have hundreds of observation periods.

This function generates an observation period table from the first occurrence of a clinical event in the EHR tables to the last clinical event in the EHR tables. It will only return a single observation period per person\_id in the database. If collect = FALSE, the function returns a query to a temporary table in the database which can be referenced by typical dplyr functions.

Normal OMOP conventions for EHR suggest that long lapses of time between clinical events may indicate that the person was not "observed" during this period. However, due to the diverse nature of clinical EHR data contributed to All of Us, it seems most conservative to assume that the person was observed from their first to last clinical event. See https://ohdsi.github.io/CommonDataModel/ehrObsPeriods.html for more details.

Some users have clinical events going back to before the time of widespread electronic medical record use (e.g., the 1980s and 1990s). This function considers all EHR data in the database, regardless of the date of the clinical event, but we recommend that users consider the implications of including data from the 1980s and 1990s. It may be more prudent to exclude data prior to a more recent cutoff date so that the EHR data is more likely to be accurate, though this decision depends highly on the research question (see example below).

Users should note that the aou observation period function will only generate observation periods for participants who have at least one clinical observation. If participant in the AllofUs research program who did not include electronic health record data are included in the cohort argument, or elected to contribute data but have no data to contribute, they will not be included in the generated observation period table.

#### Value

A dataframe if collect = TRUE; a reference to a remote database table if not. Columns will be "person\_id", "observation\_period\_start\_date", and "observation\_period\_end\_date".

```
library(dplyr)
con <- aou_connect()
# create observation_period table for everyone
observation_period_tbl <- aou_observation_period()
# create a cohort of participants with EHR data and at least one year
# of observation before they took the first survey
# first, create an index date as the first date a survey was taken
index_date_tbl <- tbl(con, "ds_survey") %>%
 group_by(person_id) %>%
 summarize(index_date = as.Date(min(survey_datetime, na.rm = TRUE)),
            .groups = "drop")
# join with observation_period_tbl
cohort <- tbl(con, "cb_search_person") %>%
 filter(has_ehr_data == 1) %>%
 inner_join(index_date_tbl, by = "person_id") %>%
  inner_join(observation_period_tbl, by = "person_id") %>%
 filter(
   observation_period_start_date <= DATE_ADD(
     index_date,
     sql(paste0("INTERVAL ", -1, " year"))
    ),
```

```
index_date <= observation_period_end_date
 ) %>%
 select(person_id, gender, sex_at_birth,
   race, ethnicity, age_at_consent,
    index_date, observation_period_start_date, observation_period_end_date)
# head(cohort)
# create an observation period table with a minimum start date (e.g., 2010-01-01)
# to only look at EHR data after that date
observation_period_tbl %>%
 mutate(
   observation_period_start_date =
     if_else(observation_period_start_date < as.Date("2010-01-01"),
       as.Date("2010-01-01"),
       observation_period_start_date
     )
 ) %>%
 filter(observation_period_end_date > as.Date("2010-01-01"))
```
aou\_session\_info *Print session information for the AoU R environment*

#### Description

Returns a table of information that is necessary to fully reproduce your analyses. Specifically, it includes R version, the packages loaded and their versions, and the All of Us CDR release that you are using.

#### Usage

```
aou_session_info(CDR = getOption("aou.default.cdr"))
```
#### Arguments

CDR The name of the CDR to use. Defaults to getOption("aou.default.cdr")

#### Value

A list with three elements: the platform, the AoU release, and the packages

#### Examples

allofus::aou\_session\_info()

<span id="page-17-0"></span>

Executes an SQL query on the All of Us database

#### Usage

```
aou_sql(
  query,
  collect = FALSE,
 debug = FALSE,
  ...,
 con = getOption("aou.default.con"),
 CDR = getOption("aou.default.cdr")
)
```
#### Arguments

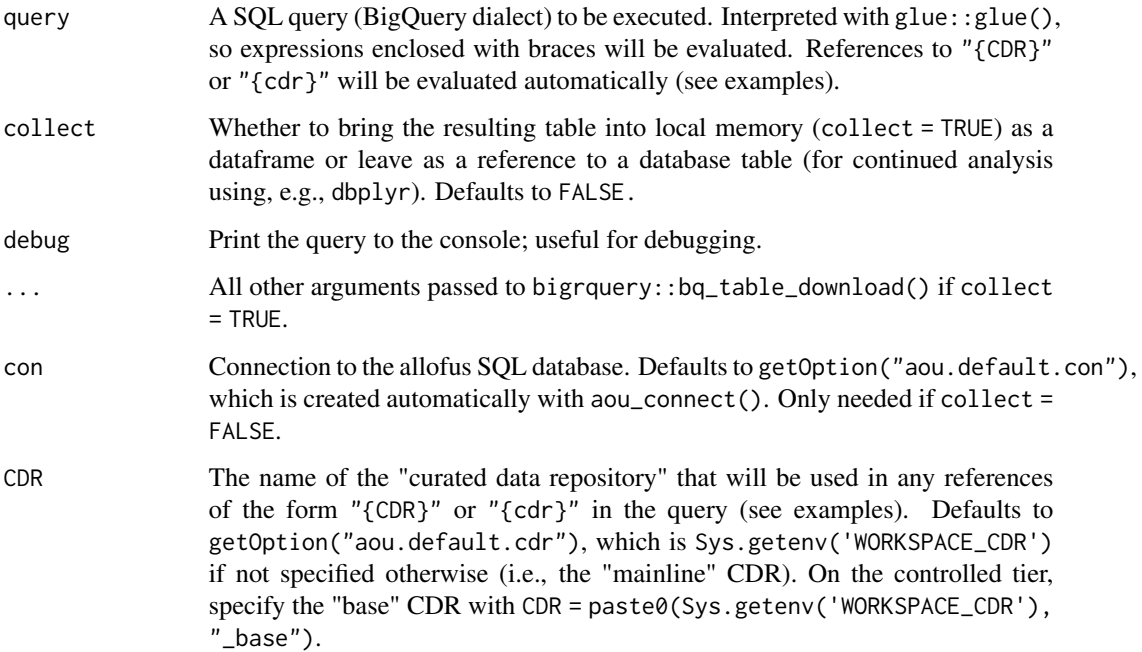

#### Value

A dataframe if collect = TRUE; a reference to a remote database table if not.

#### aou\_sql internal and the contract of the contract of the contract of the contract of the contract of the contract of the contract of the contract of the contract of the contract of the contract of the contract of the contr

```
# Examples based on AoU snippets
aou_sql("
  -- Compute the count of unique participants in our All of Us cohort.
  SELECT
  COUNT(DISTINCT person_id) AS total_number_of_participants
  FROM
  `{CDR}.person`
", collect = TRUE)
MEASUREMENT_OF_INTEREST <- "hemoglobin"
aou_sql('
-- Compute summary information for our measurements of interest for our cohort.
--- PARAMETERS:
-- MEASUREMENT_OF_INTEREST: a case-insensitive string, such as "hemoglobin", to be compared
-- to all measurement concept names to identify those of interest
WITH
  --
  -- Use a case insensitive string to search the measurement concept names of those
  -- measurements we do have in the measurements table.
  --
  labs_of_interest AS (
  SELECT
   measurement_concept_id,
   measurement_concept.concept_name AS measurement_name,
   unit_concept_id,
   unit_concept.concept_name AS unit_name
  FROM
    `{CDR}.measurement`
  LEFT JOIN `{CDR}.concept` AS measurement_concept
  ON measurement_concept.concept_id = measurement_concept_id
  LEFT JOIN `{CDR}.concept` AS unit_concept
  ON unit_concept.concept_id = unit_concept_id
  WHERE
    REGEXP_CONTAINS(measurement_concept.concept_name, r"(?i){MEASUREMENT_OF_INTEREST}")
  GROUP BY
   measurement_concept_id,
   unit_concept_id,
   measurement_concept.concept_name,
   unit_concept.concept_name
\lambda--
  -- Summarize the information about each measurement concept of interest that our
  -- prior query identified.
  --
SELECT
  measurement_name AS measurement,
  IFNULL(unit_name, "NA") AS unit,
  COUNT(1) AS N,
```

```
COUNTIF(value_as_number IS NULL
    AND (value_as_concept_id IS NULL
     OR value_as_concept_id = 0)) AS missing,
 MIN(value_as_number) AS min,
 MAX(value_as_number) AS max,
 AVG(value_as_number) AS avg,
 STDDEV(value_as_number) AS stddev,
 APPROX_QUANTILES(value_as_number, 4) AS quantiles,
 COUNTIF(value_as_number IS NOT NULL) AS num_numeric_values,
 COUNTIF(value_as_concept_id IS NOT NULL
      AND value_as_concept_id != 0) AS num_concept_values,
 COUNTIF(operator_concept_id IS NOT NULL) AS num_operators,
 IF(src_id = "PPI/PM", "PPI", "EHR") AS measurement_source,
 measurement_concept_id,
 unit_concept_id
FROM
  `{CDR}.measurement`
INNER JOIN
labs_of_interest USING(measurement_concept_id, unit_concept_id)
LEFT JOIN
  `{CDR}.measurement_ext` USING(measurement_id)
GROUP BY
 measurement_concept_id,
 measurement_name,
 measurement_source,
 unit_concept_id,
 unit_name
ORDER BY
 N DESC
', collect = TRUE)
```
aou\_survey *Function to query allofus observation table for survey responses*

#### Description

Extracts survey responses in a tidy format that also includes 'skip' responses and collapses across all versions of the person health / personal medical history surveys. Currently responses in the 'ds\_survey' table omit skipped responses. Responses are returned as Yes" if the respondent answered that the individual had the condition, No" if the respondent answered that the individual did not have that condition (or omitted it when selecting from related conditions), a skip response if the question was skipped, and NA if the respondent did not answer the question. Returns a data frame or SQL tbl with the initial cohort table along with a column for each question included in questions and answers foreach person\_id in the cells. To find the desired survey questions, use the all of us data dictionary, survey codebook, Athena, data browser, or the modified codebook which can be found in the allofus R package.

#### aou\_survey 21

#### Usage

```
aou_survey(
  cohort = NULL,questions,
  question_output = "concept_code",
  clean_answers = TRUE,
  collect = FALSE,
  ...,
  con = getOption("aou.default.con")
)
```
#### Arguments

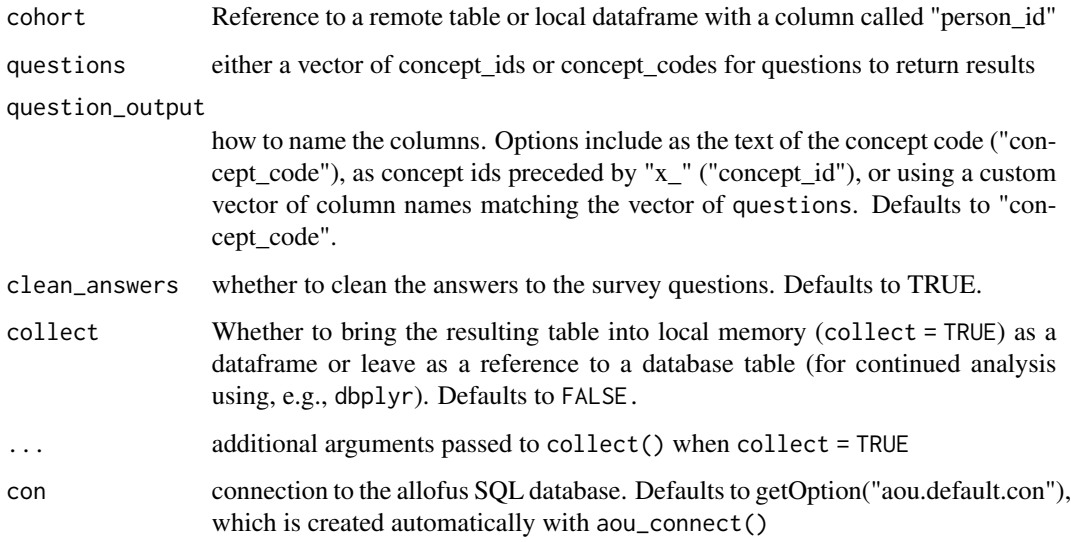

#### Details

The function will return a dataframe or SQL tbl with the initial cohort table along with a column for each question included in questions and answers for each person\_id in the cells. The column names (questions) can be returned as the concept\_code or concept\_id or by providing new column names. For each question, a column with the suffix " date" is included with the date on which the question was answered. When questions can have multiple answers ("checkbox"-style questions), answers are returned as a comma-separated string.

To find the desired survey questions, use the all of us data dictionary, survey codebook, athena, data browser, or the allofus R package modified codebook which can be found here: https://rouxohdsi.github.io/allofus/articles/searchable\_codebook.html For questions regarding an individual's health history or family health history, the function requires the specific concept\_id (or concept\_code) for individual in question, whether that is "self" or another relative. Responses are returned as "Yes" if the respondent answered that the individual had the condition, "No" if the respondent answered that the individual did not have that condition (or omitted it when selecting from related conditions), a skip response if the question was skipped, and NA if the respondent did not answer the question.

#### <span id="page-21-0"></span>Value

A dataframe if collect = TRUE; a reference to a remote database table if not.

#### Examples

```
con <- aou_connect()
cohort <- dplyr::tbl(con, "person") %>%
  dplyr::filter(person_id > 5000000) %>%
  dplyr::select(person_id, year_of_birth, gender_concept_id)
aou_survey(
  cohort,
  questions = c(1585375, 1586135),
  question_output = "concept_code"
)
aou_survey(
  cohort,
  questions = c(1585811, 1585386),
  question_output = c("pregnancy", "insurance")
\lambdaaou_survey(
  cohort,
  questions = c(1585375, 1586135, 1740719, 43529932),
  question_output = c("income", "birthplace", "grandpa_bowel_obstruction", "t2dm"),
  collect = FALSE
)
aou_survey(cohort,
  questions = 1384452,
  question_output = "osteoarthritis"
) %>%
  dplyr::count(osteoarthritis)
```
#### aou\_tables *List tables in the AoU Database*

#### Description

Prints a list of all of the tables in the All of Us Big Query Database.

#### Usage

aou\_tables(remove\_na = TRUE, ..., con = getOption("aou.default.con"))

#### <span id="page-22-0"></span>aou\_table\_info 23

#### Arguments

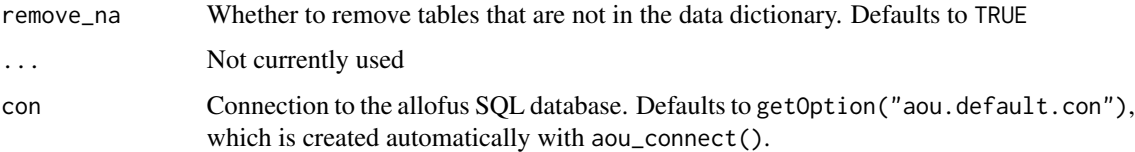

#### Value

A dataframe with the table names and the number of columns

#### Examples

```
con <- aou_connect()
aou_tables()
```
aou\_table\_info *Table of tables, columns, and use for researchers from the CT data dictionary*

#### Description

A data from with rows of the All of Us codebook pertaining to the health history questions. In early All of Us surveys, these questions were asked separately about the respondent and the respondent's family. In the current version, the questions are asked on the same survey. The nested nature of these questions can make them challenging to extract and analyze.

• [Code to generate table](https://github.com/roux-ohdsi/allofus/blob/main/data-raw/more_data.R)

#### Usage

aou\_table\_info

#### Format

aou\_table\_info

table\_name chr; name of the table

columns chr; columns in the table

recommended\_for\_research chr; whether the table is recomended for research

<span id="page-23-0"></span>aou\_workspace\_to\_bucket

*Save a file from your workspace to your bucket*

#### Description

Moves a file saved in on the persistent disk to the workspace bucket, where it can be stored even if a compute environment is deleted.

#### Usage

```
aou_workspace_to_bucket(
  file,
 directory = FALSE,
 bucket = getOption("aou.default.bucket")
)
```
#### Arguments

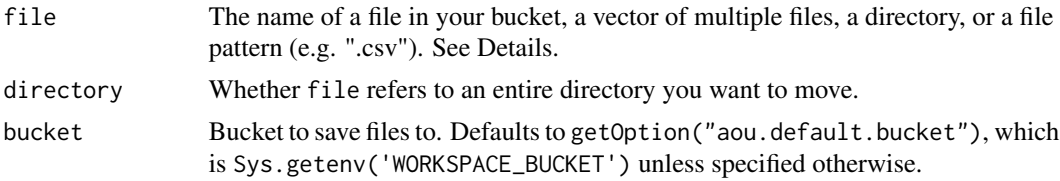

#### Details

This function moves a file saved in a workspace to a bucket, where it can be retrieved even if the environment is deleted. To use, first save the desired object as a file to the workspace (e.g., write.csv(object, "filename.csv")) and then run this function (e.g., aou\_workspace\_to\_bucket(files = "filename.csv")). See <https://cloud.google.com/storage/docs/gsutil/commands/cp> for details on the underlying function.

#### Value

Nothing

```
# create test files in a temporary directory
tmp <- tempdir()
write.csv(data.frame(x = 1), file.path(tmp, "testdata1.csv"))
write.csv(data.frame(y = 2), file.path(tmp, "testdata2.csv"))
# save a file to the bucket
aou_workspace_to_bucket(file.path(tmp, "testdata1.csv"))
# save multiple files at once
aou_workspace_to_bucket(c(file.path(tmp, "testdata1.csv"), file.path(tmp, "testdata2.csv")))
```
aou\_workspace\_to\_bucket 25

# save an entire directory aou\_workspace\_to\_bucket(tmp, directory = TRUE)

# <span id="page-25-0"></span>Index

∗ datasets aou\_codebook, [5](#page-4-0) aou\_health\_history, [11](#page-10-0) aou\_table\_info, [23](#page-22-0) aou\_atlas\_cohort, [2](#page-1-0) aou\_bucket\_to\_workspace, [4](#page-3-0) aou\_codebook, [5](#page-4-0) aou\_collect, [6](#page-5-0) aou\_compute, [7](#page-6-0) aou\_concept\_set, [8](#page-7-0) aou\_connect, [9](#page-8-0) aou\_create\_temp\_table, [10](#page-9-0) aou\_health\_history, [11](#page-10-0) aou\_join, [12](#page-11-0) aou\_ls\_bucket, [13](#page-12-0) aou\_ls\_workspace, [14](#page-13-0) aou\_observation\_period, [15](#page-14-0) aou\_session\_info, [17](#page-16-0) aou\_sql, [18](#page-17-0) aou\_survey, [20](#page-19-0) aou\_table\_info, [23](#page-22-0) aou\_tables, [22](#page-21-0) aou\_workspace\_to\_bucket, [24](#page-23-0)